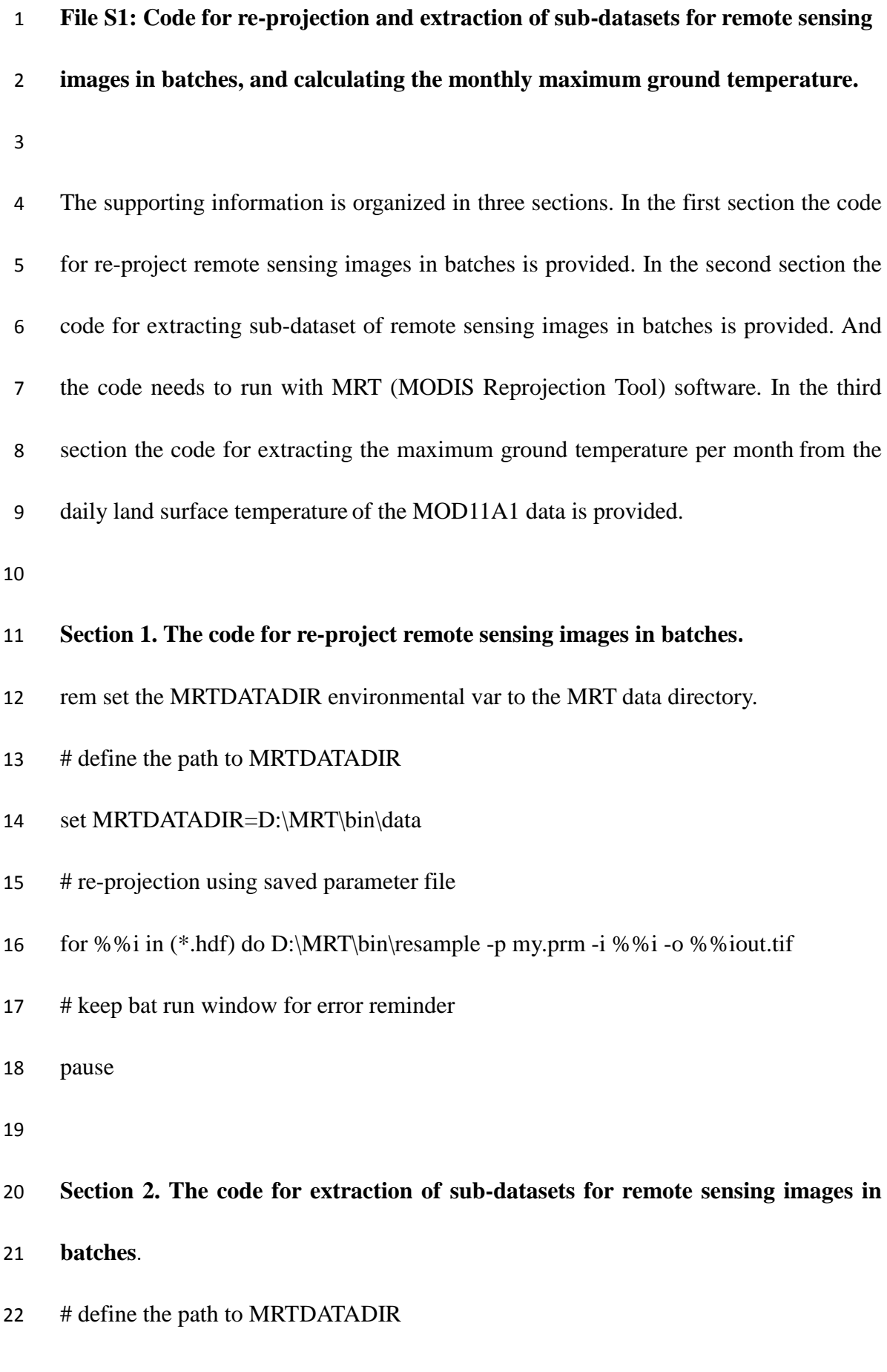

- set MRTDATADIR=c:\Modis\data
- # put the file name of all data within a month in a TXT file
- set /a DAY=start data
- set /a DEADLINE=end data
- :start
- if %DAY% leq %DEADLINE% (goto ORDER) else exit
- :ORDER
- dir \*%DAY%.\*.hdf/a/b/s > MOSAICINPUT.TXT
- # extract the LST\_Day\_1km band sub-dataset from HDF dataset
- c:/Modis/bin/mrtmosaic.exe -i MOSAICINPUT.TXT -s "1 0 0 0 0 0 0 0 0 0 0 0" -o
- MOSAIC\_TMP\_%DAY%.hdf
- # copy the extracted data to the built R folder and delete the original daily data
- copy MOSAIC\_TMP\_%DAY%.hdf R& del MOSAIC\_TMP\_%DAY%.hdf
- del \*%DAY%.\*.hdf
- # extract the data of the next phase
- 38 set /a DAY= %DAY % + 1
- goto start
- 
- **Section 3. The code for calculating the maximum ground temperature per month**
- **(the example for August 2009).**
- # install the necessary package
- install.packages("sp")
	-
- install.packages("raster")
- install.packages("rgdal")
- # load the necessary package
- 48 library(sp)
- library(raster)
- # path for the daily land surface temperature of the MOD11A1 data
- path<-"E://2009/8"
- # extracting the maximum ground temperature per month

```
53 fileNames<-dir(path)
```
- 54 filePath<-sapply(fileNames,function(x) {paste(path,x,sep="/")})
- b<-array(1:43650,dim=c(194,225, length(filePath)))
- for(n in 1: length(filePath)) {

```
57 R<-raster(filePath[n])
```
- a <- as(extent(338000,546000,3750000,3930000), 'SpatialPolygons')
- 59  $\operatorname{crs}(a) < -\operatorname{crs}(R)$
- 60  $A \leq \text{crop}(R, a)$
- 61 for  $(i$  in 1:nrow(b)) $\{$
- 62 for  $(i \text{ in } 1 \text{ :} \text{ncol}(b))$  {
- t<-getValuesBlock(A,row=i,nrow=1,col=j,ncol=1) T<-0.02\*t-273.15 65 b[i,j,n]<-T
- }

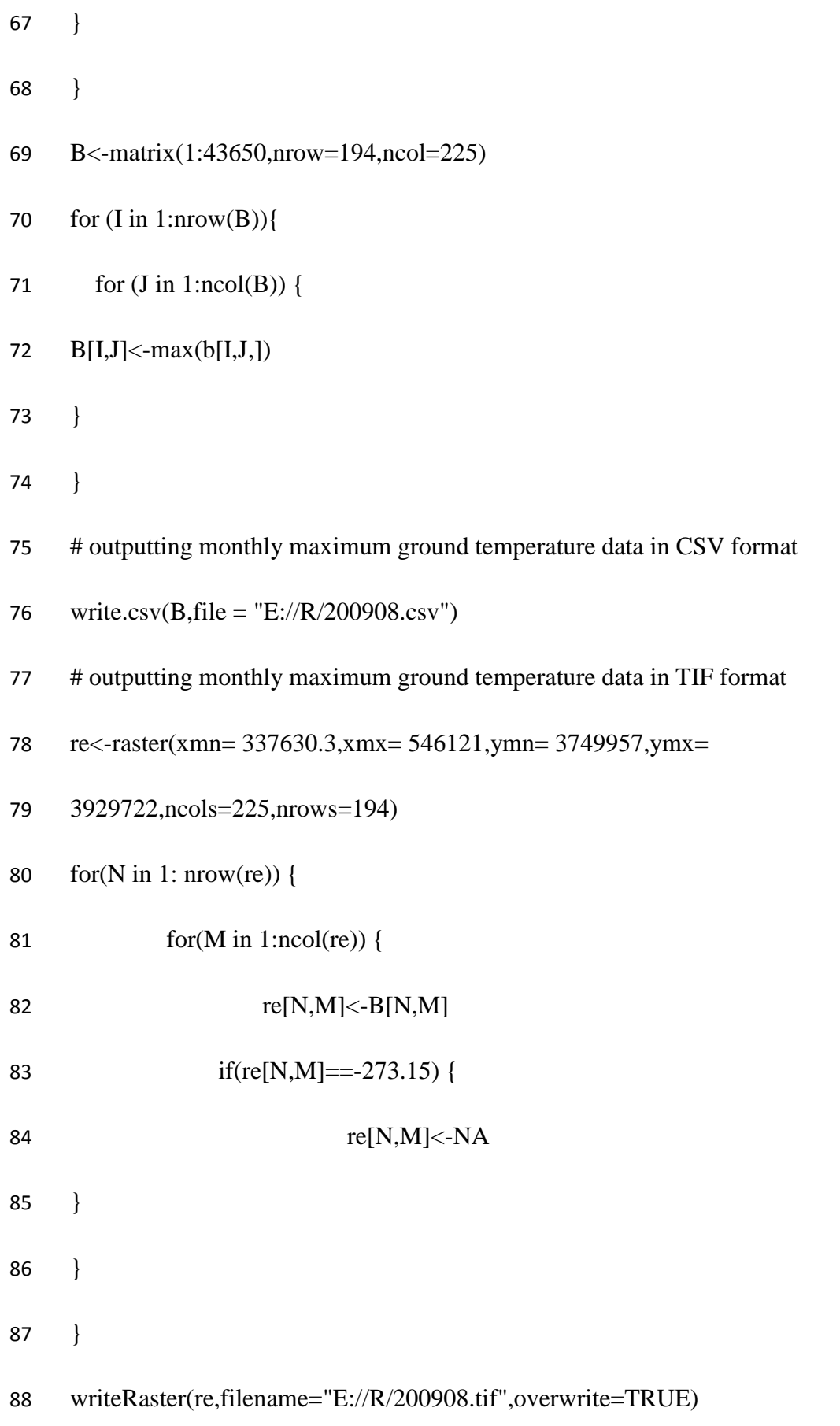

- # outputting monthly maximum ground temperature data in JPEG format
- 90 cols  $\langle$  rev(heat.colors(50))
- setwd("E://R")
- jpeg(file="200908.jpeg")
- plot(re,col=cols)
- dev.off()
- 

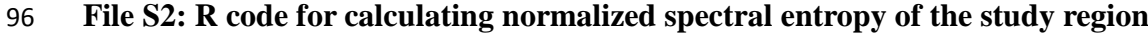

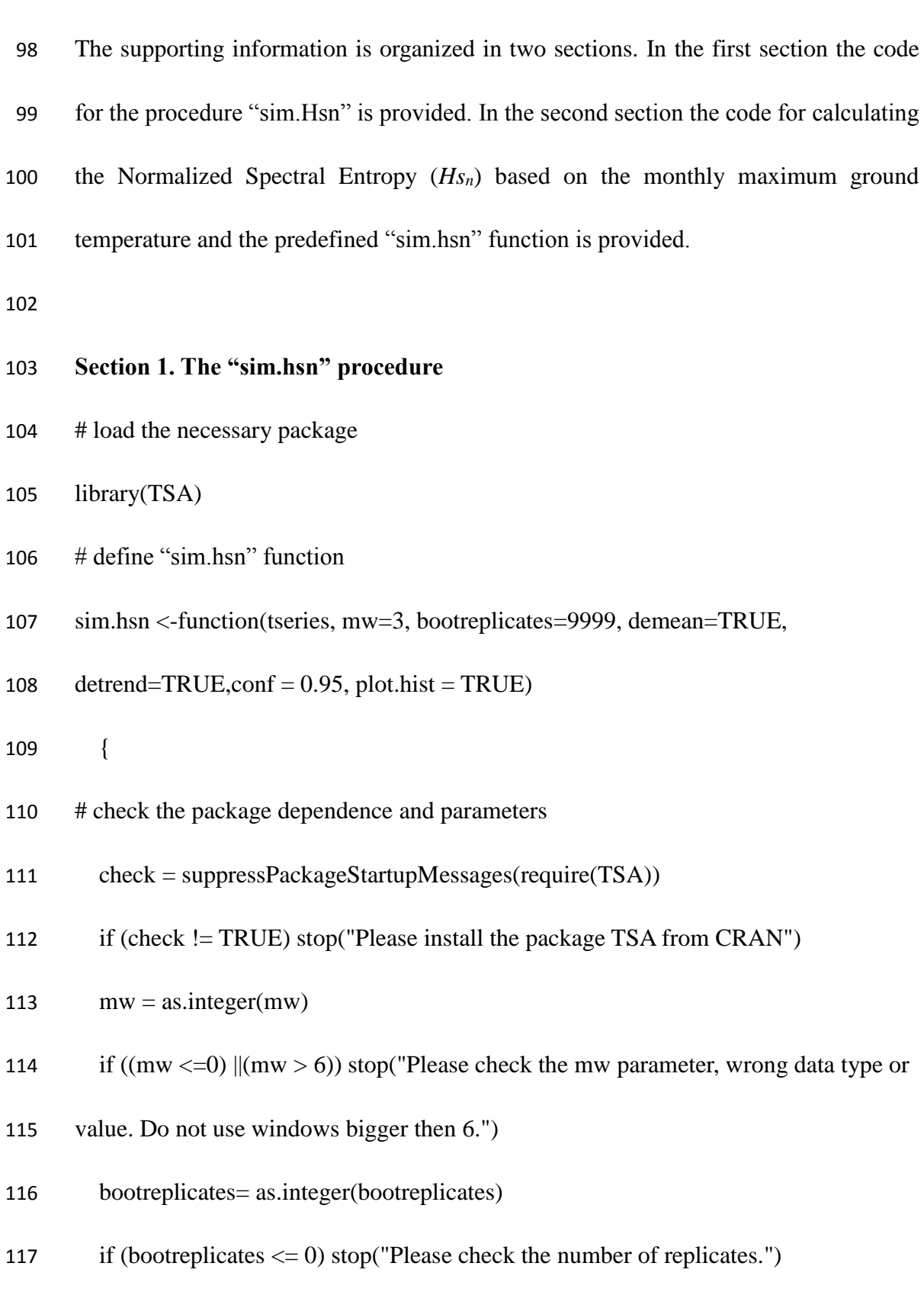

- 118 if (demean %in% c(TRUE,FALSE)==FALSE) stop("Please check the value of
- 119 demean.Must be TRUE or FALSE")
- 120 if (detrend %in% c(TRUE,FALSE)==FALSE) stop("Please check the value of
- 121 detrend.Must be TRUE or FALSE")
- 122 conf =  $as.numeric(conf)$
- 123 if  $((\text{conf} <= 0) \parallel (\text{conf} >= 1))$  stop("Please check the conf parameter, wrong data
- 124 type or value. Must be within zero and one.")
- 125 if (plot.hist %in% c(TRUE,FALSE)==FALSE) stop("Please check the value of
- 126 plot.hist. Must be TRUE or FALSE")
- 127 # calculate the power spectrum for the different frequencies
- 128 periodog = spec(tseries, kernel=kernel('daniell', m=(mw-1)), log='no', plot=FALSE,
- 129 demean=demean, detrend=detrend)
- 130 periodog = periodog $$spec$
- 131 kermw =  $seq(from = -mw, to = mw, by = 1)$
- 132 lengthts = length(periodog)
- 133 # build main resampling matrix
- 134 MC =  $\arctan(X)$  array(sample(kermw, (bootreplicates \* (lengthts 2\* mw-2)),prob=rep(1,
- 135  $(mw*2+1)$ , replace=TRUE), dim=c(bootreplicates,(lengthts  $2*mw-2$ ))

136 for (i in 1:mw) {

- 137 if  $(i == 1)$  Ms = sample(seq(from = 0, to = mw, by=1),
- 138 bootreplicates,prob=rep(1,  $(mw + i)$ ), replace=TRUE)

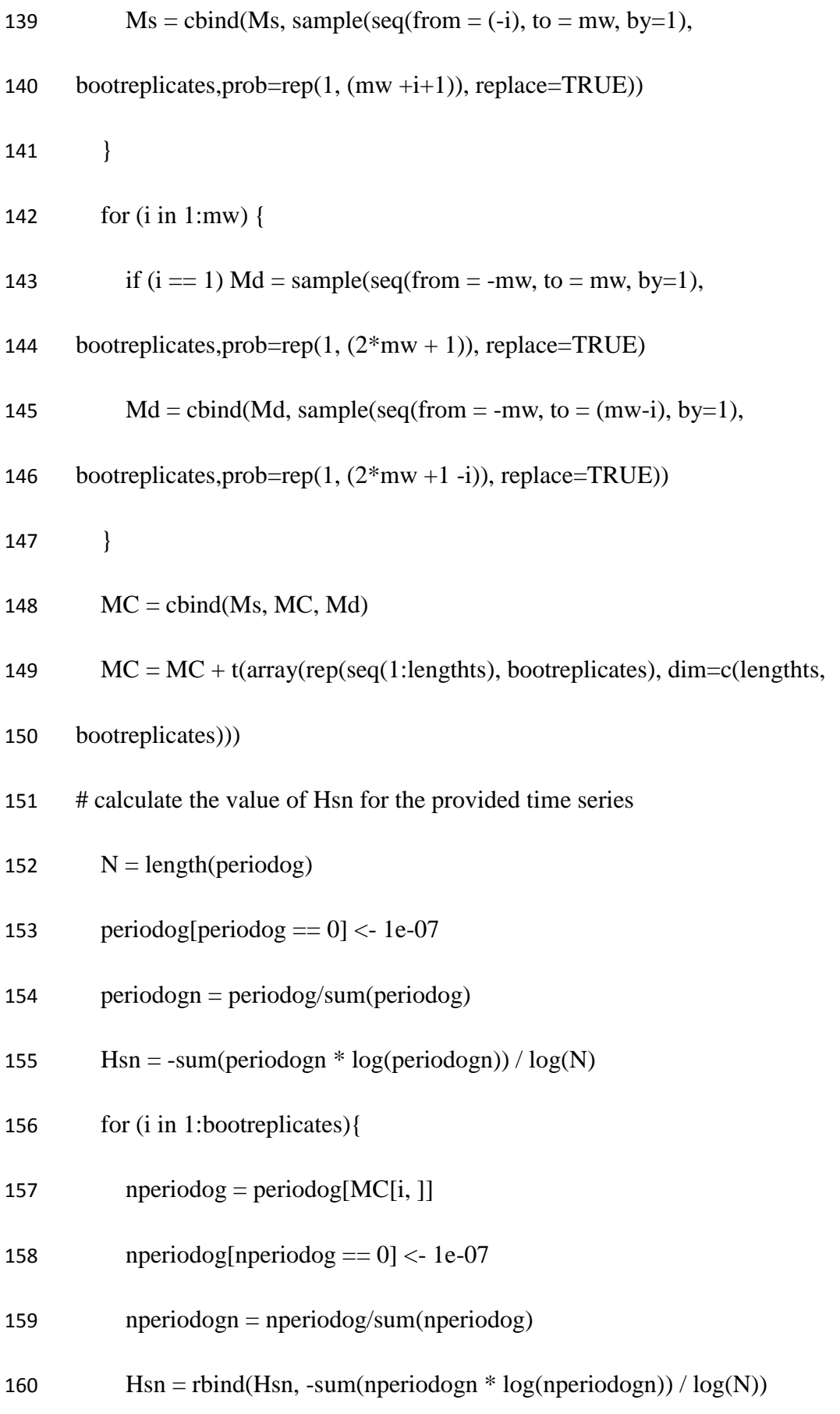

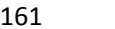

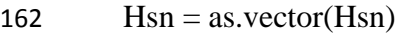

163 # output the results

 $\}$ 

- $164$  cum.distr = ecdf(Hsn)
- 165 pvalue= cum.distr(Hsn[1])
- 166 cat("\n The value of Hsn is: ")
- 167 cat(as.numeric(Hsn[1]), "\n")
- 168 cat("\n The p-value is: ")
- 169 cat(pvalue, " $\langle n'' \rangle$
- 170  $th0 = H \text{sn}[1]$
- 171  $th = Hsn$
- 172 n <- length(periodog) #observations in rows
- 173 N <- 1:n
- 174 alpha <-  $(1 + c(-conf, conf))/2$
- 175 zalpha <- qnorm(alpha)
- 176  $z0 < \text{qnorm}(\text{sum}(\text{th} < \text{th}0) / \text{length}(\text{th}))$
- 177 th.jack  $\langle$  numeric(n)
- 178 for (i in 1:n) {
- 179  $\text{series2} = \text{periodog}[\text{-i}]$
- 180 serie2[serie2 == 0] <- 1e-07
- 181 serien = serie $2/\text{sum}(\text{series}2)$
- 182 th.jack $[i]$  = -sum(serien \* log(serien)) / log(n-1)

}

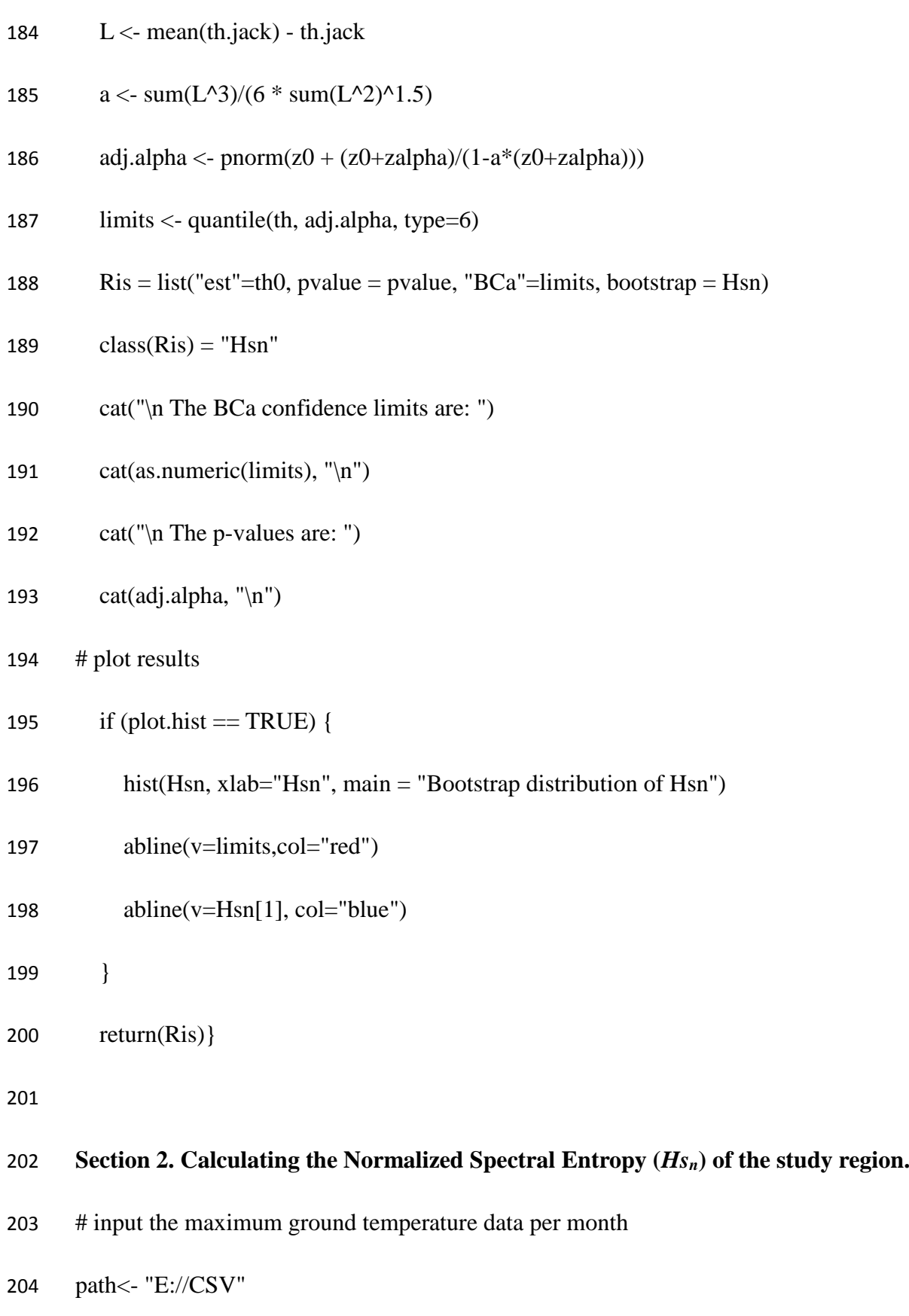

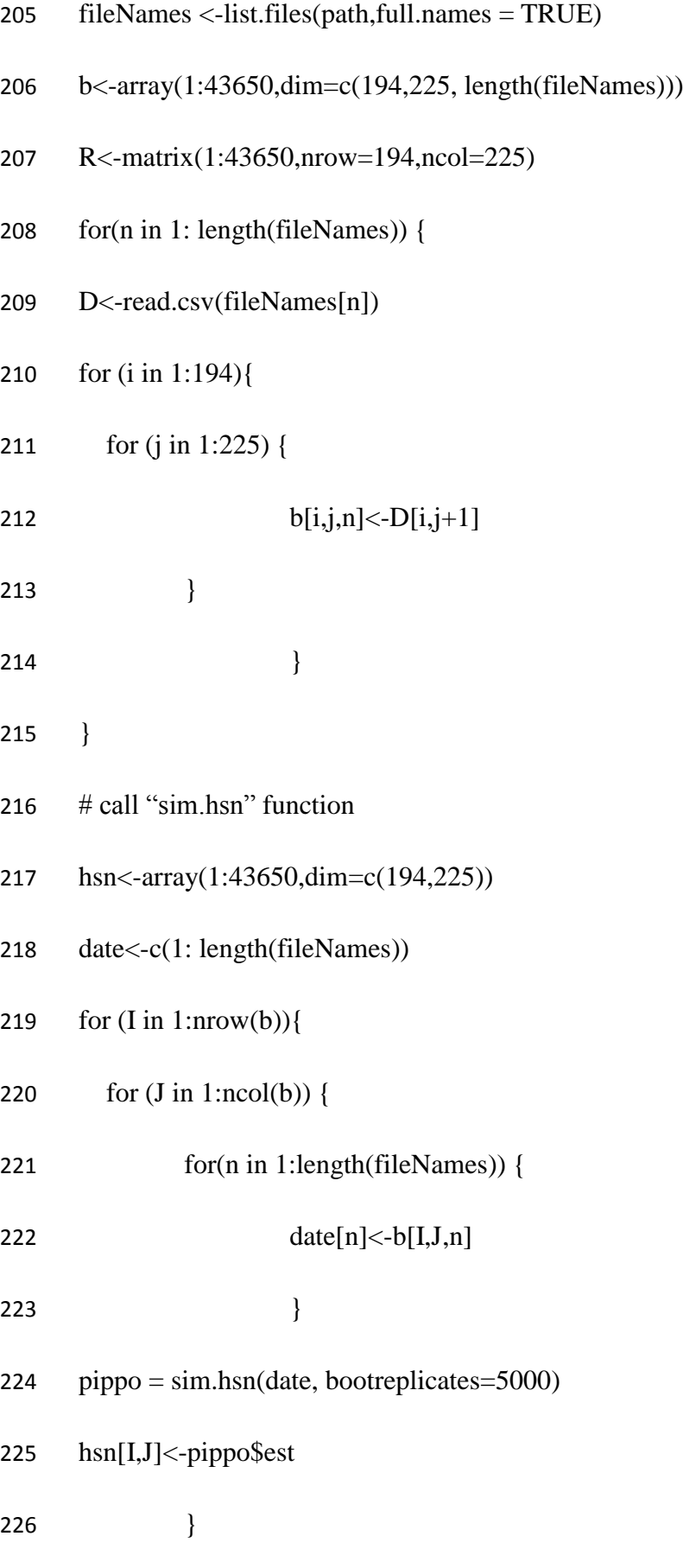

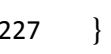

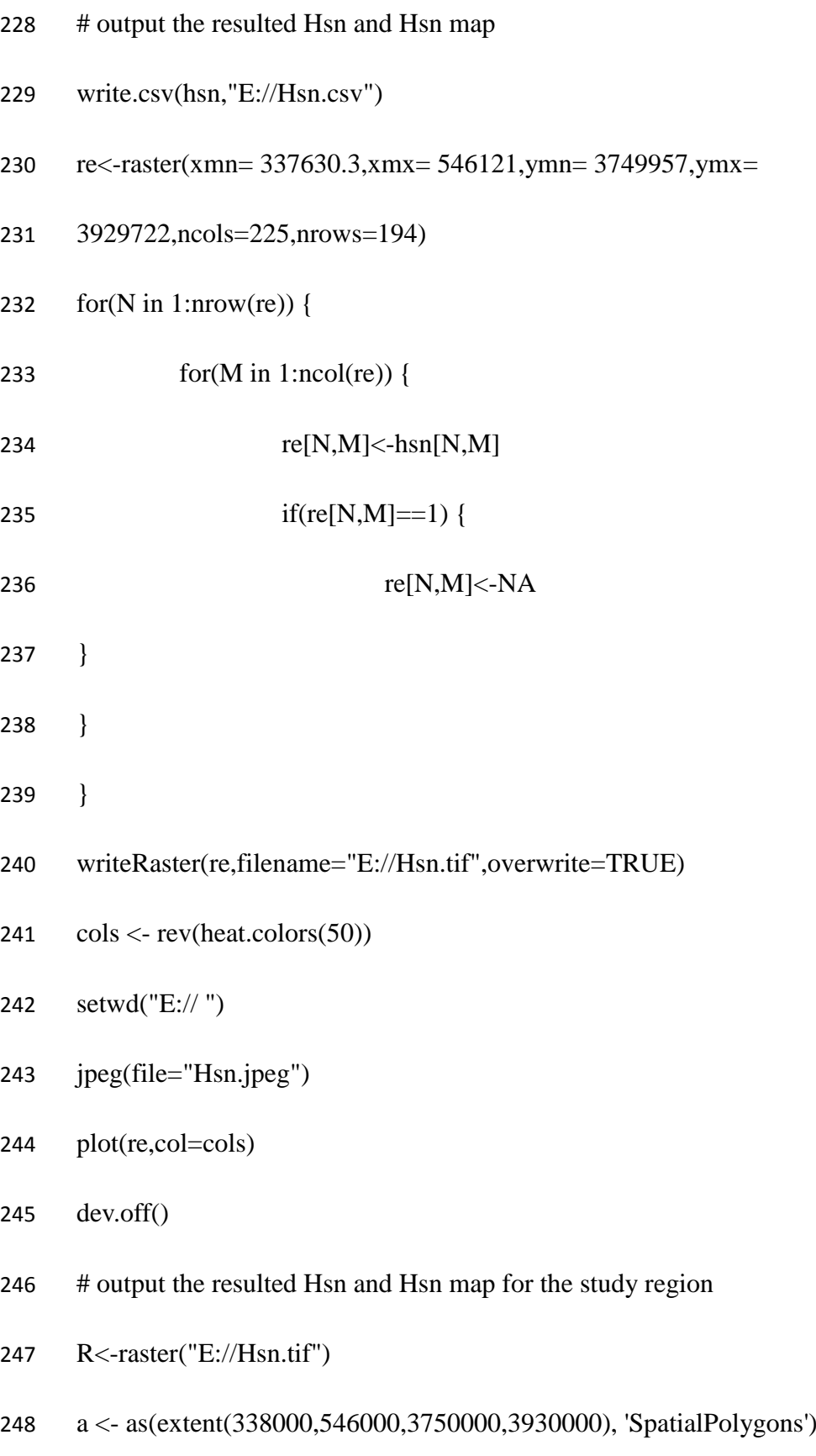

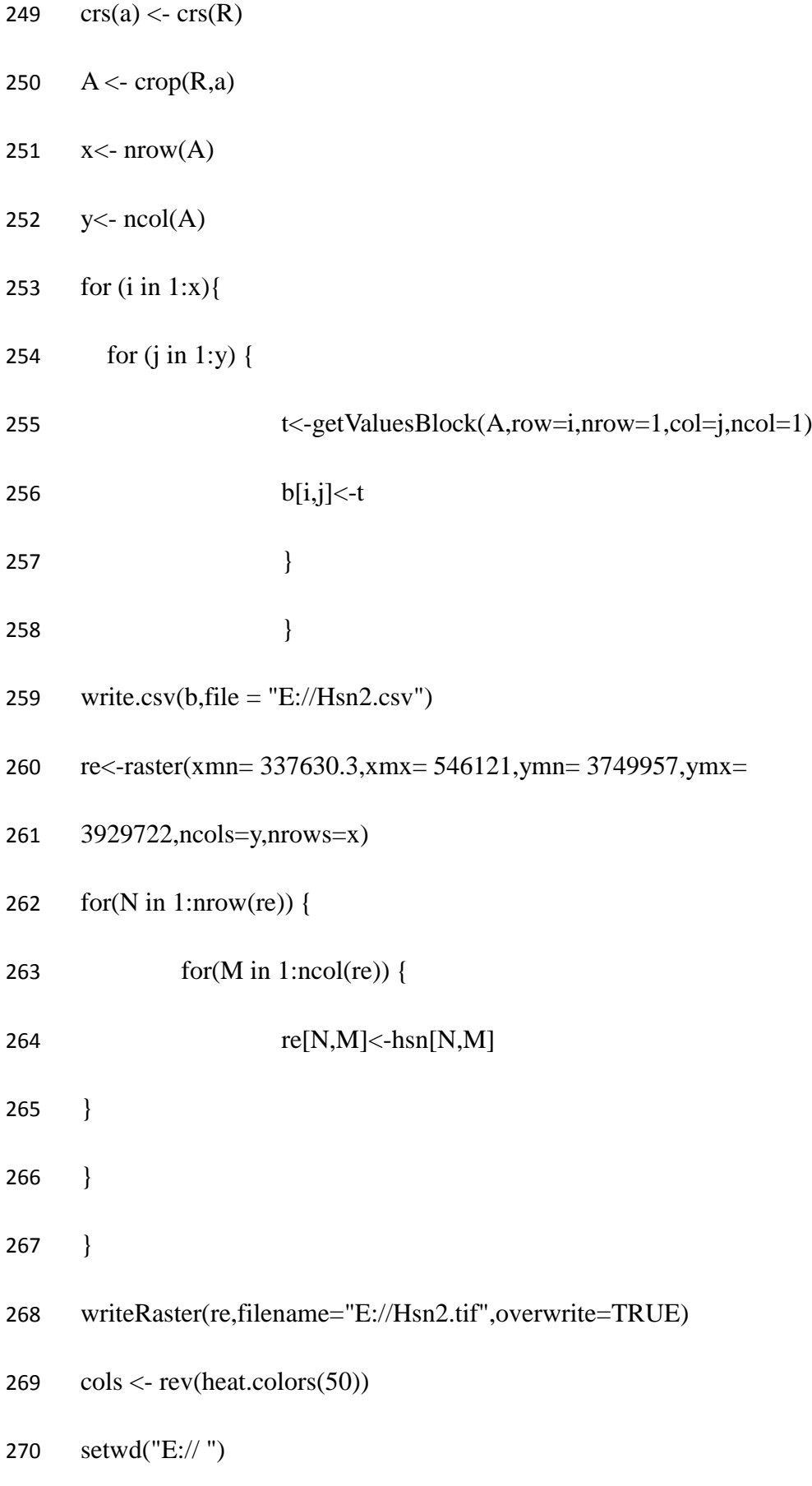

- jpeg(file="Hsn2.jpeg")
- plot(re,col=cols)
- dev.off().
- 

|                                                                            | <b>Land covers</b>                | <b>Source of difference</b> | <b>Sum of Squares</b> | df             | <b>Mean Square</b> | $\mathbf{F}$ | P-value | F crit |
|----------------------------------------------------------------------------|-----------------------------------|-----------------------------|-----------------------|----------------|--------------------|--------------|---------|--------|
| The $Hs_n$ of<br>road buffer<br>and outside<br>the buffer                  | <b>High coverage</b><br>grassland | <b>Between Groups</b>       | 0.068                 |                | 0.068              | 5.724        | 0.017   | 3.846  |
|                                                                            |                                   | Within Groups               | 25.222                | 2132           | 0.012              |              |         |        |
|                                                                            |                                   | Total                       | 25.290                | 2133           |                    |              |         |        |
|                                                                            | <b>Medium</b>                     | <b>Between Groups</b>       | 0.200                 |                | 0.200              | 23.144       | < 0.001 | 3.842  |
|                                                                            | coverage                          | <b>Within Groups</b>        | 137.264               | 15876          | 0.009              |              |         |        |
|                                                                            | grassland                         | Total                       | 137.464               | 15877          |                    |              |         |        |
|                                                                            | Low coverage<br>grassland         | <b>Between Groups</b>       | 0.090                 |                | 0.090              | 9.622        | 0.002   | 3.842  |
|                                                                            |                                   | Within Groups               | 139.736               | 14895          | 0.009              |              |         |        |
|                                                                            |                                   | Total                       | 139.826               | 14896          |                    |              |         |        |
|                                                                            | <b>Shrubbery</b>                  | <b>Between Groups</b>       | 0.000                 |                | 0.000              | 0.047        | 0.829   | 3.861  |
|                                                                            |                                   | Within Groups               | 2.477                 | 484            | 0.005              |              |         |        |
|                                                                            |                                   | Total                       | 2.478                 | 485            |                    |              |         |        |
|                                                                            | <b>Unused land</b>                | <b>Between Groups</b>       | 0.004                 |                | 0.004              | 0.213        | 0.644   | 3.844  |
|                                                                            |                                   | <b>Within Groups</b>        | 64.734                | 3178           | 0.020              |              |         |        |
|                                                                            |                                   | Total                       | 64.739                | 3179           |                    |              |         |        |
| The $H_{s_n}$ of<br>different<br>roads buffer<br>and outside<br>the buffer | <b>High coverage</b><br>grassland | <b>Between Groups</b>       | 0.193                 | $\overline{3}$ | 0.064              | 5.457        | 0.001   | 2.609  |
|                                                                            |                                   | Within Groups               | 25.097                | 2130           | 0.012              |              |         |        |
|                                                                            |                                   | Total                       | 25.290                | 2133           |                    |              |         |        |
|                                                                            | <b>Medium</b>                     | <b>Between Groups</b>       | 1.189                 | $\overline{4}$ | 0.297              | 34.626       | < 0.001 | 2.372  |
|                                                                            | coverage                          | Within Groups               | 136.275               | 15873          | 0.009              |              |         |        |
|                                                                            | grassland                         | Total                       | 137.464               | 15877          |                    |              |         |        |
|                                                                            | Low coverage                      | <b>Between Groups</b>       | 1.388                 | $\overline{4}$ | 0.347              | 37.330       | < 0.001 | 2.373  |
|                                                                            | grassland                         | Within Groups               | 138.438               | 14892          | 0.009              |              |         |        |

275 **Table S1. ANOVA of** *Hs<sup>n</sup>* **of different roads and the area outside the road buffer with respect to land cover and elevation.**

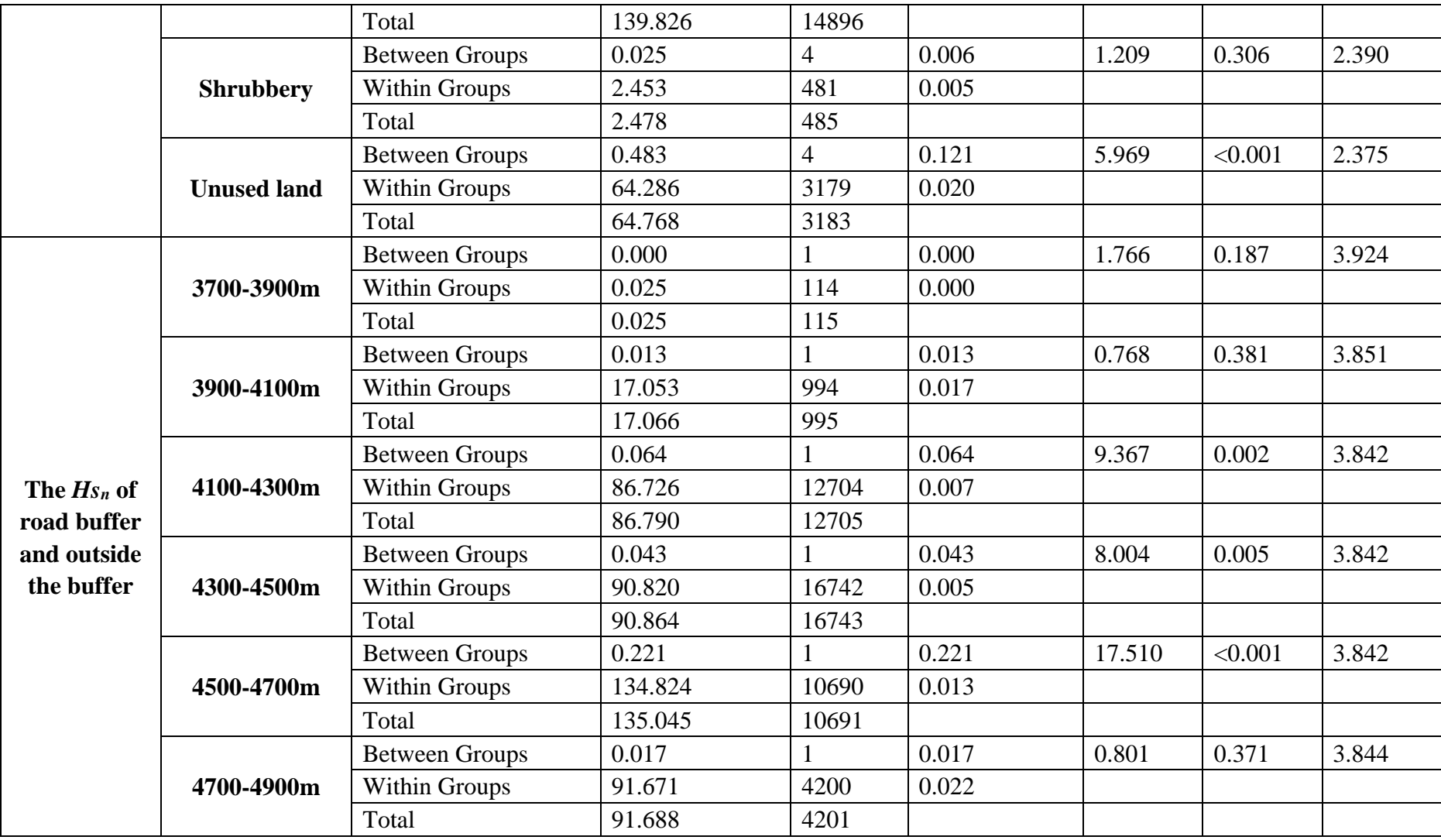

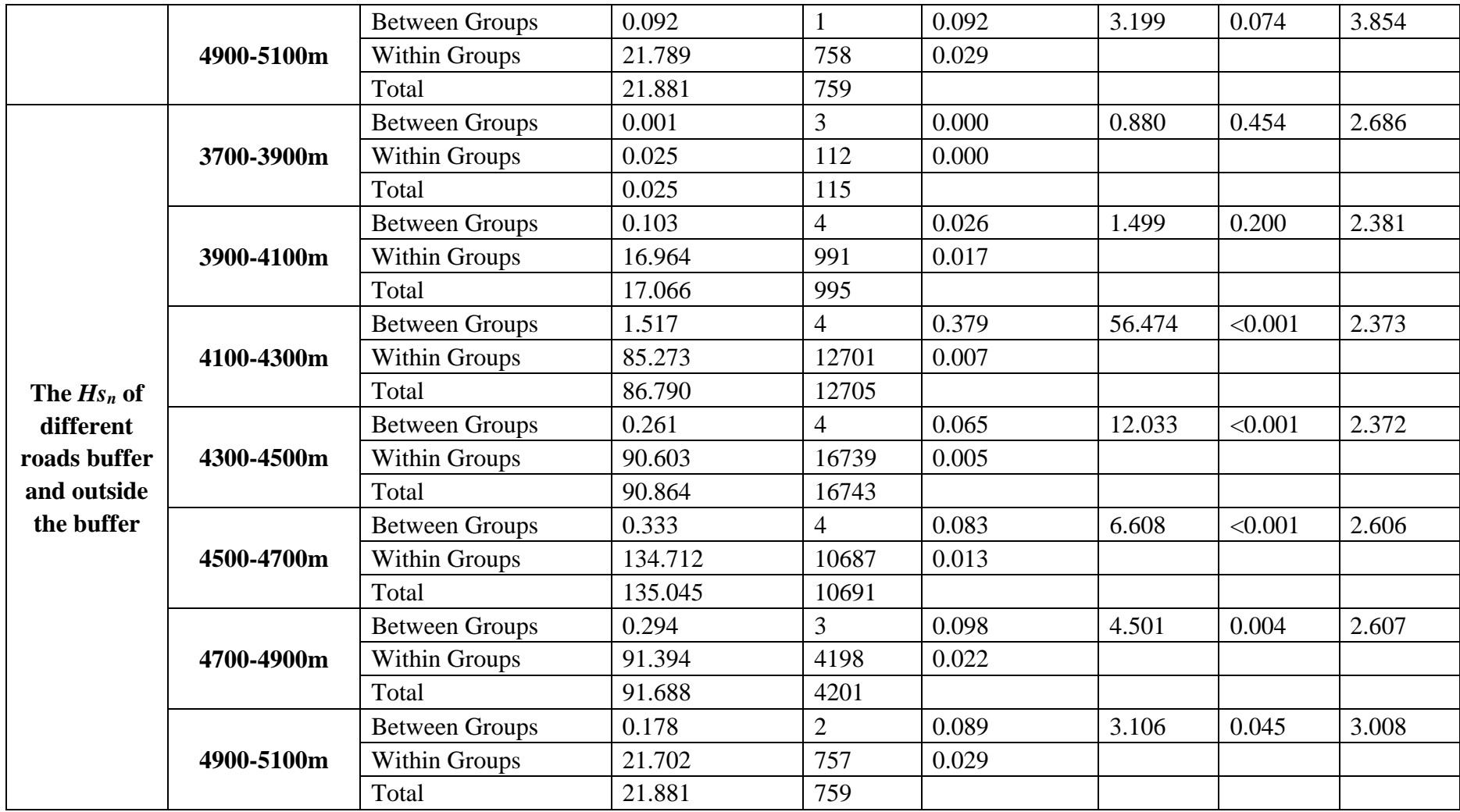

276 Difference is significant at the 0.05 level.